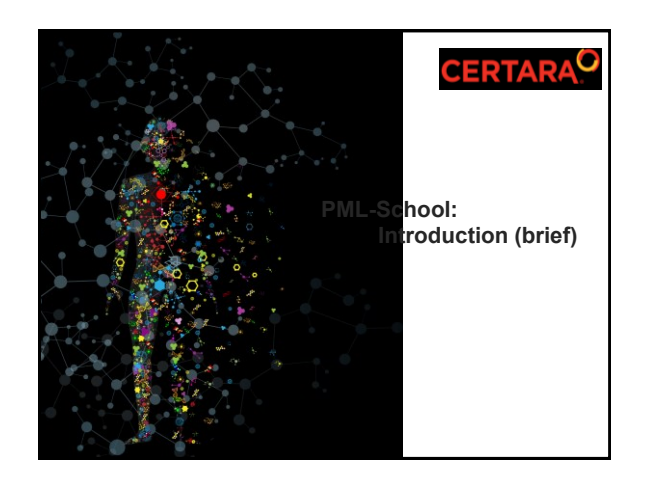

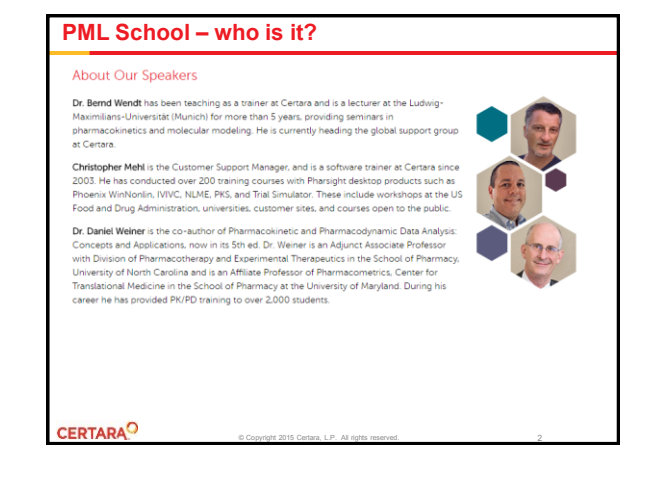

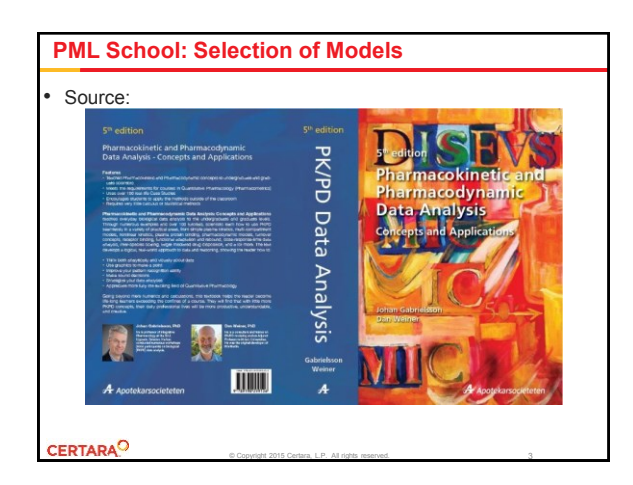

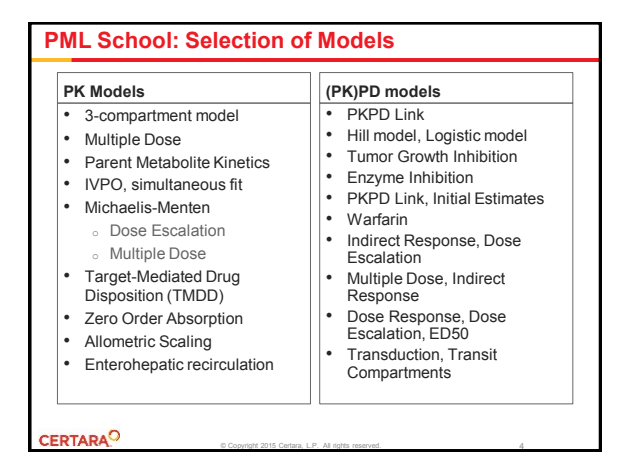

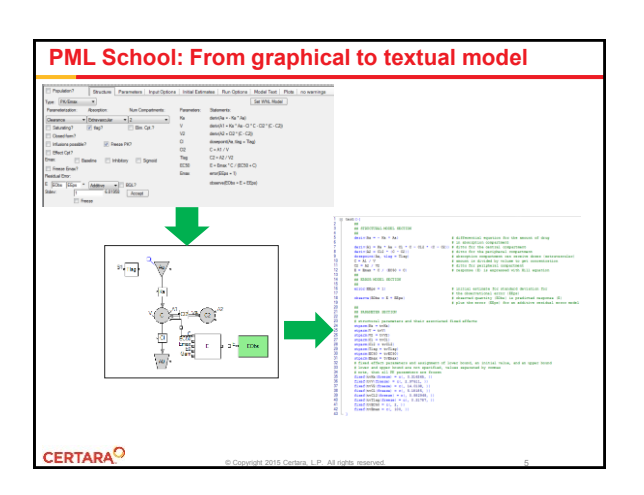

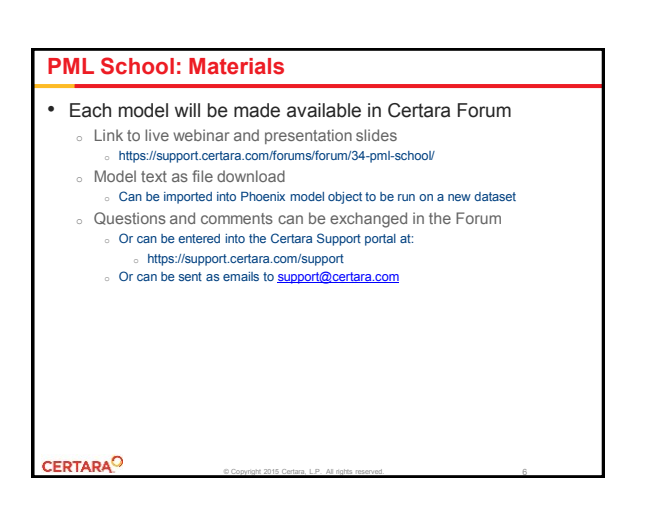

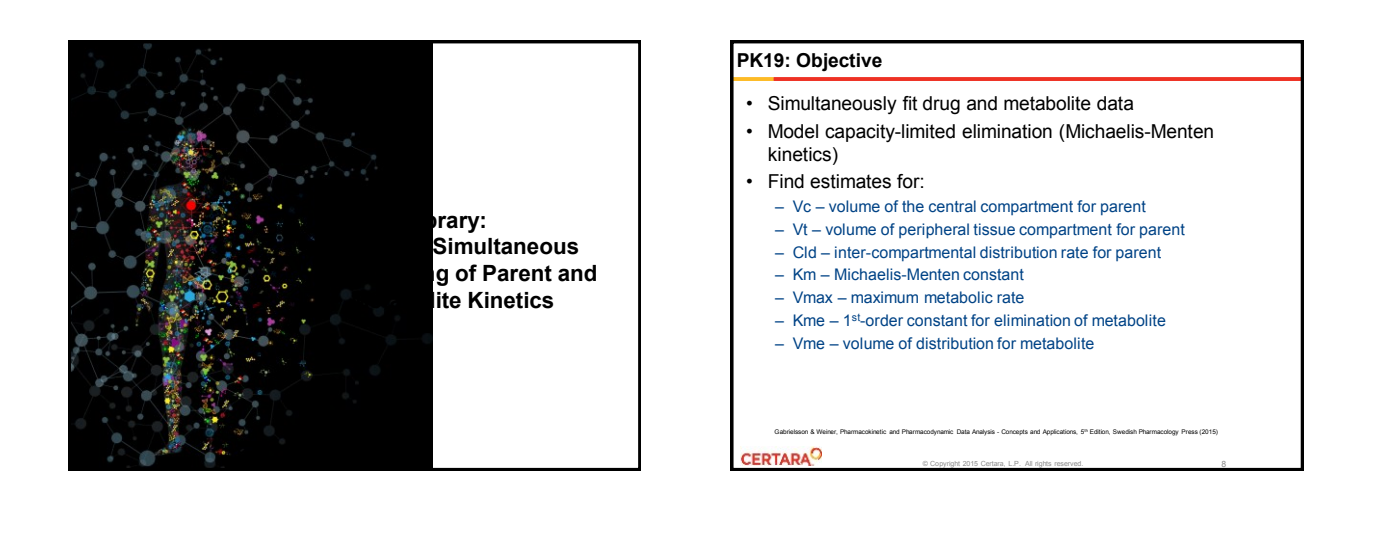

## **PK19: Protocol**

CERTARAO

- 1 subject received IV infusion doses of drug A at levels of 10, 50, and 300 umol/kg on separate occasions
- After each dose administration, concentrations of drug A and metabolite M were measured in the blood plasma

© Copyright 2015 Certara, L.P. All rights reserved.

Gabrielsson & Weiner, Pharmacokinetic and Pharmacodynamic Data Analysis - Concepts and Applications, 5th Edition, Swedish Pharmacology Press (2015)

9

• Plasma samples were collected

## **PK19: Exploratory Data Analysis** • Semilog plot of parent and metabolite concentrations by dose versus time Gabrielsson & Weiner, Pharmacokinetic and Pharmacodynamic Data Analysis - Concepts and Applications, 5th Edition, Swedish Pharmacology Press (2015) **CERTARA<sup>O</sup>** © Copyright 2015 Certara, L.P. All rights reserved. 10

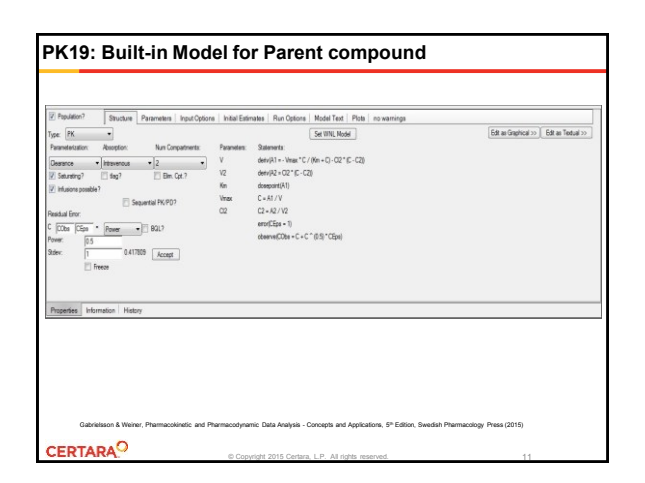

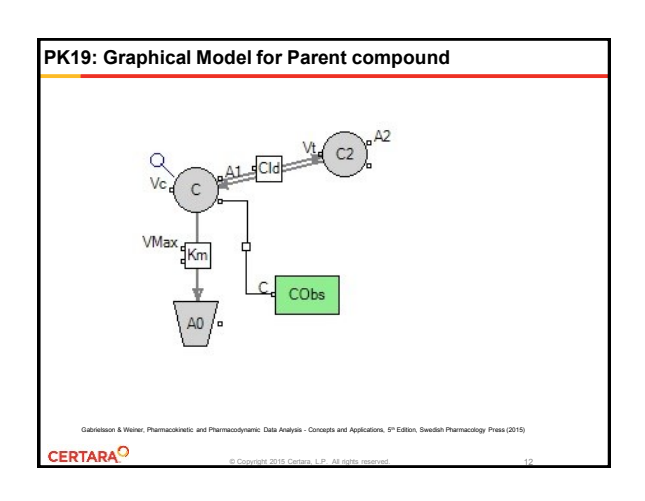

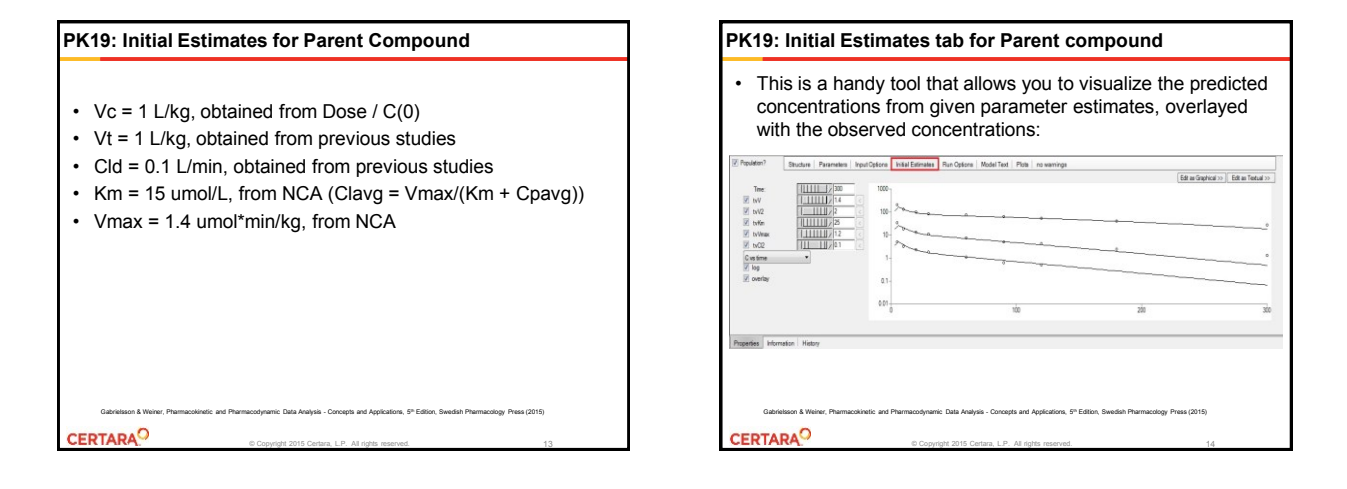

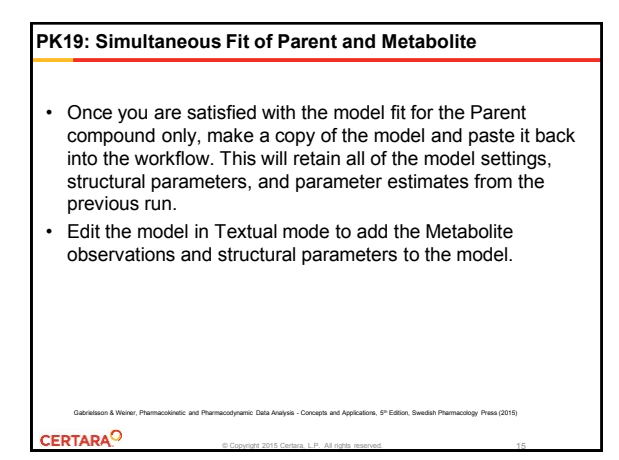

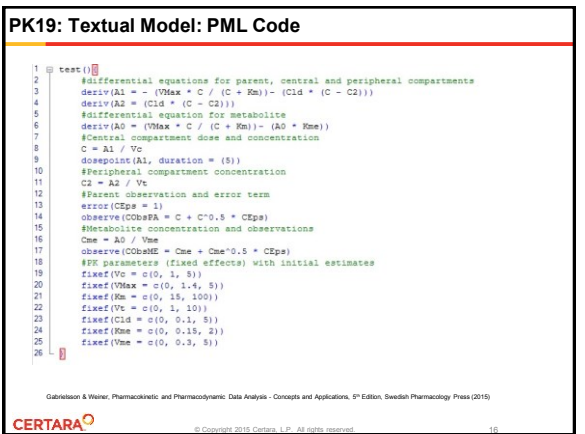

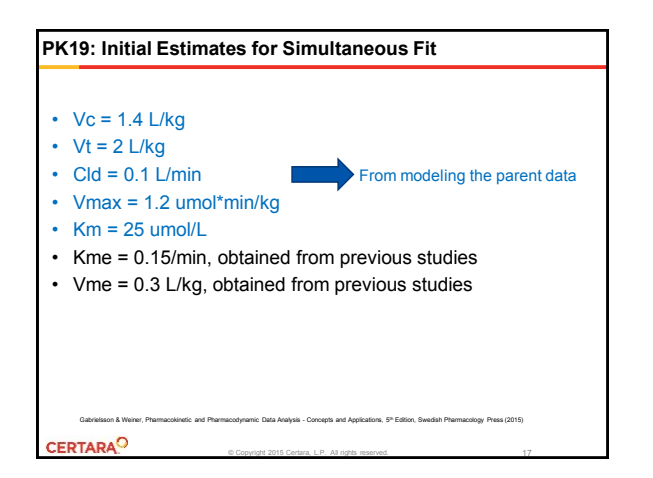

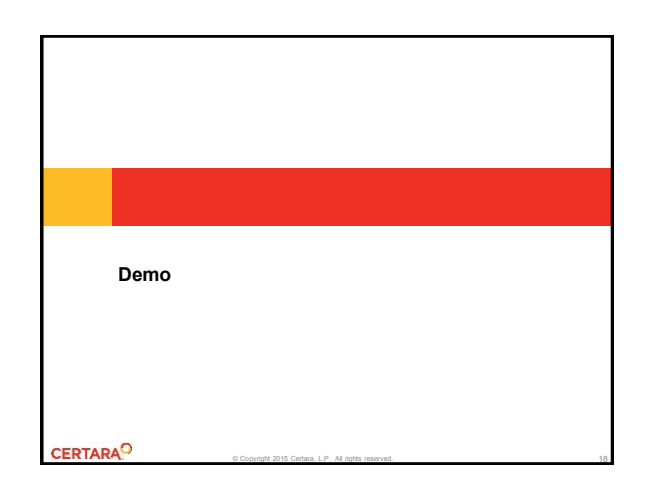

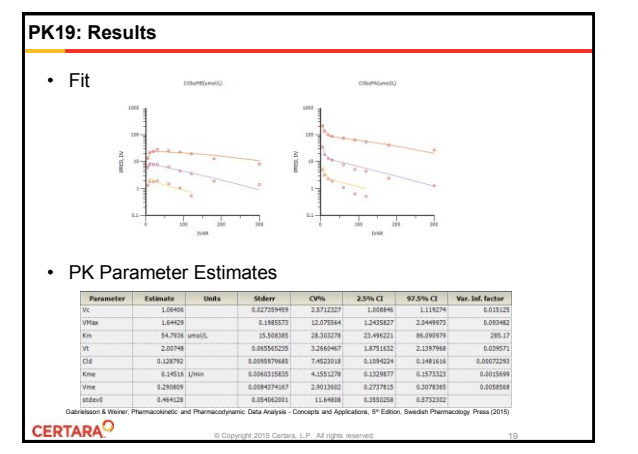

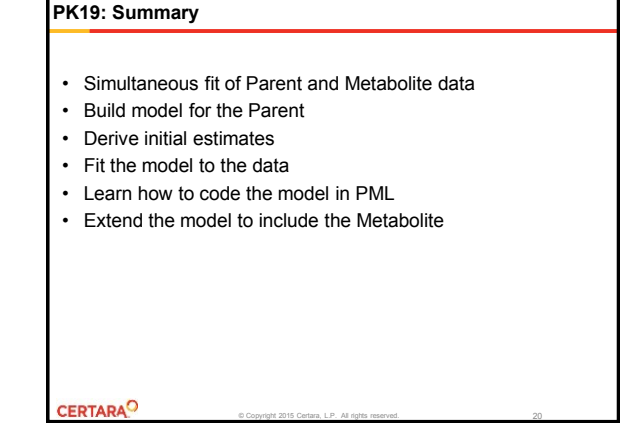

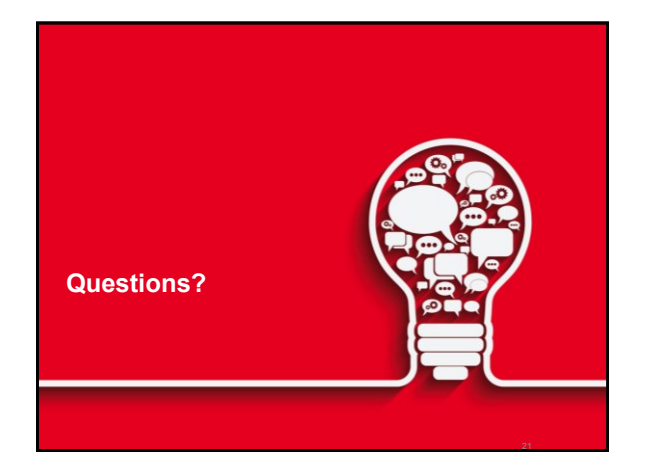

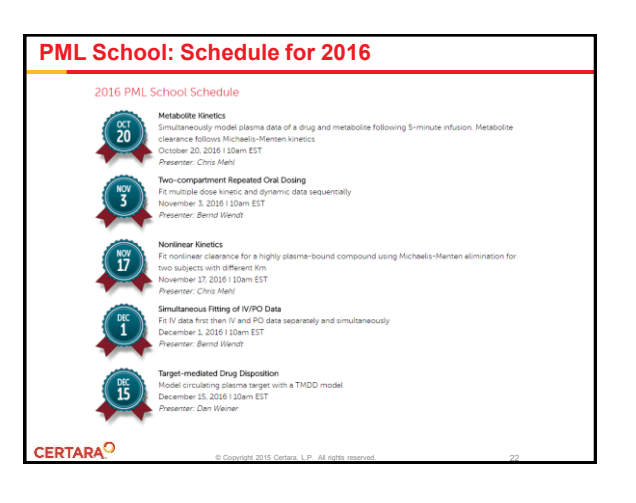